**Overview Package Class Use Tree Deprecated Index Help** *JavaTM 2 Platform* **PREV CLASS NEXT CLASS FRAMES NO FRAMES All Classes** *Standard Ed. 5.0* SUMMARY: NESTED | FIELD | CONSTR | METHOD

# **java.net Class MulticastSocket**

java.lang.Object java.net.DatagramSocket **java.net.MulticastSocket**

public class **MulticastSocket** extends DatagramSocket

The multicast datagram socket class is useful for sending and receiving IP multicast packets. A MulticastSocket is a (UDP) DatagramSocket, with additional capabilities for joining "groups" of other multicast hosts on the internet.

A multicast group is specified by a class D IP address and by a standard UDP port number. Class D IP addresses are in the range 224.0.0.0 to 239.255.255.255, inclusive. The address 224.0.0.0 is reserved and should not be used.

One would join a multicast group by first creating a MulticastSocket with the desired port, then invoking the joinGroup(InetAddress groupAddr) method:

```
 // join a Multicast group and send the group salutations 
  ... 
 String msg = "Hello"; 
 InetAddress group = InetAddress.getByName("228.5.6.7"); 
 MulticastSocket s = new MulticastSocket(6789); 
 s.joinGroup(group); 
 DatagramPacket hi = new DatagramPacket(msg.getBytes(), msg.length(), 
                            group, 6789); 
 s.send(hi); 
 // get their responses! 
byte[] buf = new byte[1000];
 DatagramPacket recv = new DatagramPacket(buf, buf.length); 
 s.receive(recv); 
 ... 
// OK, I'm done talking - leave the group...
 s.leaveGroup(group);
```
When one sends a message to a multicast group, **all** subscribing recipients to that host and port receive the message (within the time-to-live range of the packet, see below). The socket needn't be a member of the multicast group to send messages to it.

When a socket subscribes to a multicast group/port, it receives datagrams sent by other hosts to the group/port, as do all other members of the group and port. A socket relinquishes membership in a group by the leaveGroup(InetAddress addr) method. **Multiple MulticastSocket's** may subscribe to a multicast group and port concurrently, and they will all receive group datagrams.

Currently applets are not allowed to use multicast sockets.

# **Since:**

JDK1.1

# **Constructor Summary**

**MulticastSocket**()

Create a multicast socket.

**MulticastSocket**(int port)

Create a multicast socket and bind it to a specific port.

**MulticastSocket**(SocketAddress bindaddr)

Create a MulticastSocket bound to the specified socket address.

# **Method Summary**

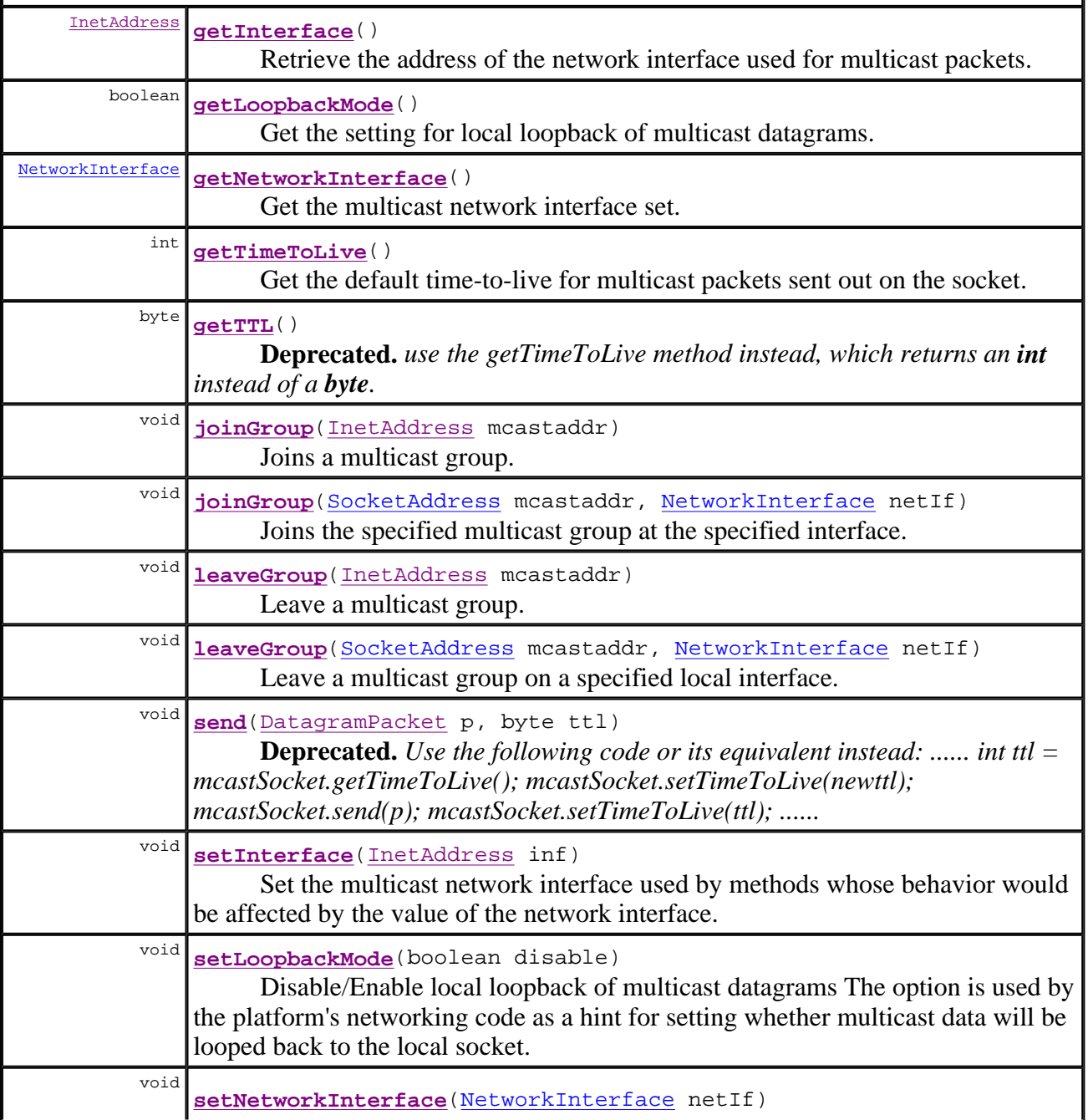

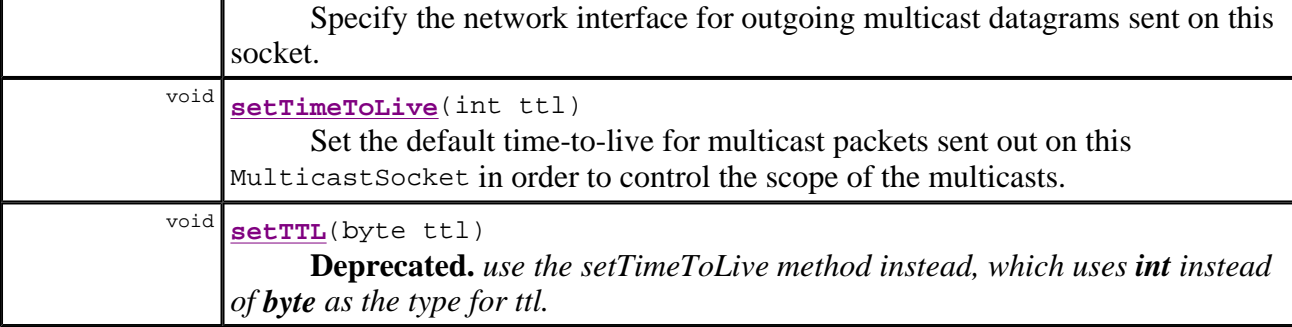

#### **Methods inherited from class java.net.DatagramSocket**

bind, close, connect, connect, disconnect, getBroadcast, getChannel, getInetAddress, getLocalAddress, getLocalPort, getLocalSocketAddress, getPort, getReceiveBufferSize, getRemoteSocketAddress, getReuseAddress, getSendBufferSize, getSoTimeout, getTrafficClass, isBound, isClosed, isConnected, receive, send, setBroadcast, setDatagramSocketImplFactory, setReceiveBufferSize, setReuseAddress, setSendBufferSize, setSoTimeout, setTrafficClass

#### **Methods inherited from class java.lang.Object**

clone, equals, finalize, getClass, hashCode, notify, notifyAll, toString, wait, wait, wait

# **Constructor Detail**

### **MulticastSocket**

 $\overline{a}$ 

```
public MulticastSocket() 
                 throws IOException
```
Create a multicast socket.

If there is a security manager, its checkListen method is first called with 0 as its argument to ensure the operation is allowed. This could result in a SecurityException.

When the socket is created the DatagramSocket.setReuseAddress(boolean) method is called to enable the SO\_REUSEADDR socket option.

#### **Throws:**

IOException - if an I/O exception occurs while creating the MulticastSocket SecurityException - if a security manager exists and its checkListen method doesn't allow the operation.

#### **See Also:**

SecurityManager.checkListen(int), DatagramSocket.setReuseAddress (boolean)

# **MulticastSocket**

```
public MulticastSocket(int port)
```
#### throws IOException

Create a multicast socket and bind it to a specific port.

If there is a security manager, its checkListen method is first called with the port argument as its argument to ensure the operation is allowed. This could result in a SecurityException.

When the socket is created the **DatagramSocket**.setReuseAddress(boolean) method is called to enable the SO\_REUSEADDR socket option.

#### **Parameters:**

port - port to use

#### **Throws:**

IOException - if an I/O exception occurs while creating the MulticastSocket SecurityException - if a security manager exists and its checkListen method doesn't allow the operation.

#### **See Also:**

SecurityManager.checkListen(int), DatagramSocket.setReuseAddress (boolean)

# **MulticastSocket**

public **MulticastSocket**(SocketAddress bindaddr) throws IOException

Create a MulticastSocket bound to the specified socket address.

Or, if the address is null, create an unbound socket.

If there is a security manager, its checkListen method is first called with the SocketAddress port as its argument to ensure the operation is allowed. This could result in a SecurityException.

When the socket is created the DatagramSocket.setReuseAddress(boolean) method is called to enable the SO\_REUSEADDR socket option.

#### **Parameters:**

bindaddr - Socket address to bind to, or null for an unbound socket.

**Throws:**

IOException - if an I/O exception occurs while creating the MulticastSocket SecurityException - if a security manager exists and its checkListen method doesn't allow the operation.

**Since:**

1.4

**See Also:**

SecurityManager.checkListen(int), DatagramSocket.setReuseAddress (boolean)

# **Method Detail**

**setTTL**

```
@Deprecated
public void setTTL(byte ttl) 
             throws IOException
```
**Deprecated.** *use the setTimeToLive method instead, which uses int instead of byte as the type for ttl.*

Set the default time-to-live for multicast packets sent out on this MulticastSocket in order to control the scope of the multicasts.

The ttl is an **unsigned** 8-bit quantity, and so **must** be in the range  $0 \leq \text{tl} \leq 0 \times \text{FF}$ .

#### **Parameters:**

ttl - the time-to-live

#### **Throws:**

IOException - if an I/O exception occurs while setting the default time-to-live value **See Also:**

getTTL()

# **setTimeToLive**

```
public void setTimeToLive(int ttl) 
                    throws IOException
```
Set the default time-to-live for multicast packets sent out on this MulticastSocket in order to control the scope of the multicasts.

The ttl **must** be in the range  $0 \leq$  ttl  $\leq$  255 or an IllegalArgumentException will be thrown.

#### **Parameters:**

ttl - the time-to-live

#### **Throws:**

IOException - if an I/O exception occurs while setting the default time-to-live value **See Also:** getTimeToLive()

**getTTL** 

```
@Deprecated
public byte getTTL()
```
throws IOException

**Deprecated.** *use the getTimeToLive method instead, which returns an int instead of a byte.*

Get the default time-to-live for multicast packets sent out on the socket.

#### **Returns:** the default time-to-live value **Throws:** IOException - if an I/O exception occurs while getting the default time-to-live value

file://C:\Program Files\Java\jdk1.5.0\_04\docs\api\java\net\MulticastSocket.html 10.10.2005

**See Also:** setTTL(byte)

# **getTimeToLive**

```
public int getTimeToLive() 
                    throws IOException
```
Get the default time-to-live for multicast packets sent out on the socket.

#### **Returns:**

the default time-to-live value

#### **Throws:**

IOException - if an I/O exception occurs while getting the default time-to-live value **See Also:**

setTimeToLive(int)

# **joinGroup**

public void **joinGroup**(InetAddress mcastaddr) throws IOException

> Joins a multicast group. Its behavior may be affected by setInterface or setNetworkInterface.

If there is a security manager, this method first calls its checkMulticast method with the mcastaddr argument as its argument.

#### **Parameters:**

mcastaddr - is the multicast address to join

#### **Throws:**

IOException - if there is an error joining or when the address is not a multicast address. SecurityException - if a security manager exists and its checkMulticast method doesn't allow the join.

#### **See Also:**

SecurityManager.checkMulticast(InetAddress)

# **leaveGroup**

```
public void leaveGroup(InetAddress mcastaddr) 
                 throws IOException
```
Leave a multicast group. Its behavior may be affected by setInterface or setNetworkInterface.

If there is a security manager, this method first calls its checkMulticast method with the mcastaddr argument as its argument.

#### **Parameters:**

mcastaddr - is the multicast address to leave

#### **Throws:**

IOException - if there is an error leaving or when the address is not a multicast address. SecurityException - if a security manager exists and its checkMulticast method doesn't allow the operation.

#### **See Also:**

SecurityManager.checkMulticast(InetAddress)

# **joinGroup**

public void **joinGroup**(SocketAddress mcastaddr, NetworkInterface netIf) throws IOException

Joins the specified multicast group at the specified interface.

If there is a security manager, this method first calls its checkMulticast method with the mcastaddr argument as its argument.

#### **Parameters:**

mcastaddr - is the multicast address to join

netIf - specifies the local interface to receive multicast datagram packets, or *null* to defer to the interface set by setInterface(InetAddress) or setNetworkInterface (NetworkInterface)

#### **Throws:**

IOException - if there is an error joining or when the address is not a multicast address. SecurityException - if a security manager exists and its checkMulticast method doesn't allow the join.

IllegalArgumentException - if mcastaddr is null or is a SocketAddress subclass not supported by this socket

# **Since:**

1.4

#### **See Also:**

SecurityManager.checkMulticast(InetAddress)

# **leaveGroup**

```
public void leaveGroup(SocketAddress mcastaddr, 
                         NetworkInterface netIf) 
                  throws IOException
```
Leave a multicast group on a specified local interface.

If there is a security manager, this method first calls its checkMulticast method with the mcastaddr argument as its argument.

#### **Parameters:**

mcastaddr - is the multicast address to leave netIf - specifies the local interface or *null* to defer to the interface set by

file://C:\Program Files\Java\jdk1.5.0\_04\docs\api\java\net\MulticastSocket.html 10.10.2005

setInterface(InetAddress) or setNetworkInterface(NetworkInterface) **Throws:** IOException - if there is an error leaving or when the address is not a multicast address. SecurityException - if a security manager exists and its checkMulticast method doesn't allow the operation. IllegalArgumentException - if mcastaddr is null or is a SocketAddress subclass not supported by this socket **Since:** 1.4 **See Also:** SecurityManager.checkMulticast(InetAddress)

# **setInterface**

```
public void setInterface(InetAddress inf) 
                    throws SocketException
```
Set the multicast network interface used by methods whose behavior would be affected by the value of the network interface. Useful for multihomed hosts.

#### **Parameters:**

inf - the InetAddress

**Throws:**

SocketException - if there is an error in the underlying protocol, such as a TCP error. **See Also:**

getInterface()

# **getInterface**

```
public InetAddress getInterface() 
                           throws SocketException
```
Retrieve the address of the network interface used for multicast packets.

#### **Returns:**

An InetAddress representing the address of the network interface used for multicast packets.

**Throws:**

SocketException - if there is an error in the underlying protocol, such as a TCP error. **See Also:**

setInterface(java.net.InetAddress)

# **setNetworkInterface**

```
public void setNetworkInterface(NetworkInterface netIf) 
                          throws SocketException
```
Specify the network interface for outgoing multicast datagrams sent on this socket.

# **Parameters:** netIf - the interface **Throws:** SocketException - if there is an error in the underlying protocol, such as a TCP error. **Since:** 1.4 **See Also:** getNetworkInterface()

# **getNetworkInterface**

```
public NetworkInterface getNetworkInterface() 
                                       throws SocketException
```
Get the multicast network interface set.

**Returns:**

the multicast NetworkInterface currently set

**Throws:**

SocketException - if there is an error in the underlying protocol, such as a TCP error. **Since:**

1.4

**See Also:** setNetworkInterface(NetworkInterface)

# **setLoopbackMode**

```
public void setLoopbackMode(boolean disable) 
                      throws SocketException
```
Disable/Enable local loopback of multicast datagrams The option is used by the platform's networking code as a hint for setting whether multicast data will be looped back to the local socket.

Because this option is a hint, applications that want to verify what loopback mode is set to should call getLoopbackMode()

# **Parameters:**

disable - true to disable the LoopbackMode **Throws:** SocketException - if an error occurs while setting the value **Since:** 1.4 **See Also:**

getLoopbackMode()

# **getLoopbackMode**

```
public boolean getLoopbackMode()
```
#### throws SocketException

Get the setting for local loopback of multicast datagrams.

#### **Returns:**

true if the LoopbackMode has been disabled

# **Throws:**

SocketException - if an error occurs while getting the value

**Since:**

1.4 **See Also:**

setLoopbackMode(boolean)

# **send**

@Deprecated public void **send**(DatagramPacket p, byte ttl) throws IOException

> **Deprecated.** *Use the following code or its equivalent instead: ...... int ttl = mcastSocket.getTimeToLive(); mcastSocket.setTimeToLive(newttl); mcastSocket.send(p); mcastSocket.setTimeToLive(ttl); ......*

Sends a datagram packet to the destination, with a TTL (time- to-live) other than the default for the socket. This method need only be used in instances where a particular TTL is desired; otherwise it is preferable to set a TTL once on the socket, and use that default TTL for all packets. This method does **not** alter the default TTL for the socket. Its behavior may be affected by setInterface.

If there is a security manager, this method first performs some security checks. First, if p.getAddress().isMulticastAddress() is true, this method calls the security manager's checkMulticast method with p.getAddress() and ttl as its arguments. If the evaluation of that expression is false, this method instead calls the security manager's checkConnect method with arguments p.getAddress().getHostAddress() and p.getPort(). Each call to a security manager method could result in a SecurityException if the operation is not allowed.

#### **Parameters:**

p - is the packet to be sent. The packet should contain the destination multicast ip address and the data to be sent. One does not need to be the member of the group to send packets to a destination multicast address.

ttl - optional time to live for multicast packet. default ttl is 1.

#### **Throws:**

IOException - is raised if an error occurs i.e error while setting ttl. SecurityException - if a security manager exists and its checkMulticast or checkConnect method doesn't allow the send.

#### **See Also:**

DatagramSocket.send(java.net.DatagramPacket), DatagramSocket.receive (java.net.DatagramPacket), SecurityManager.checkMulticast (java.net.InetAddress, byte), SecurityManager.checkConnect (java.lang.String, int)

# **Overview Package Class Use Tree Deprecated Index Help** *JavaTM 2 Platform*

**PREV CLASS NEXT CLASS FRAMES NO FRAMES All Classes** *Standard Ed. 5.0* SUMMARY: NESTED | FIELD | CONSTR | METHOD

#### Submit a bug or feature

For further API reference and developer documentation, see Java 2 SDK SE Developer Documentation. That documentation contains more detailed, developer-targeted descriptions, with conceptual overviews, definitions of terms, workarounds, and working code examples.

Copyright 2004 Sun Microsystems, Inc. All rights reserved. Use is subject to license terms. Also see the documentation redistribution policy.